# **Backlog Courrier - Fonctionnalité #8425**

# **En tant qu'utilisateur, si j'ai plusieurs groupes, je souhaite pouvoir enregistrer un courrier en tant que l'un ou l'autre groupe**

20/09/2018 10:31 - Florian AZIZIAN

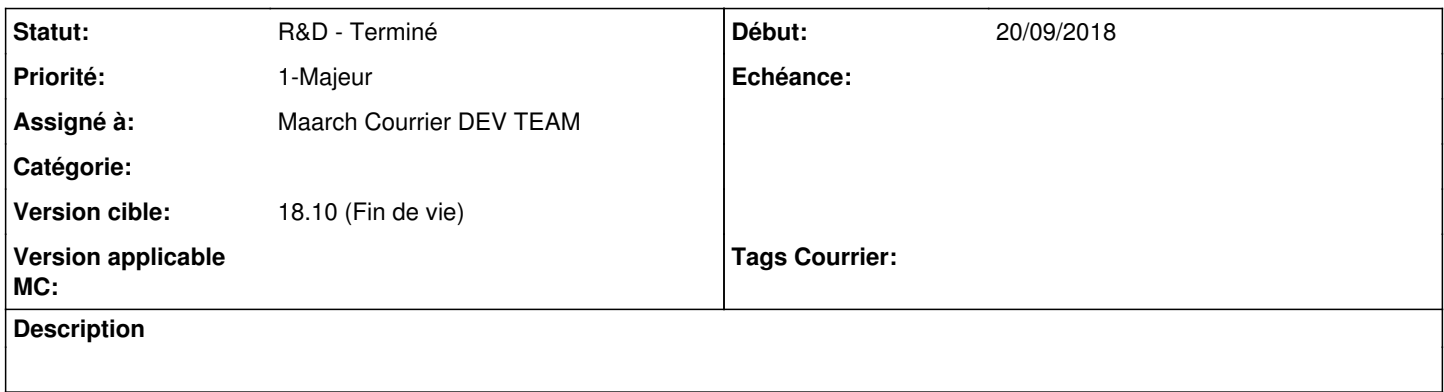

#### **Historique**

#### **#1 - 20/09/2018 10:38 - Emmanuel DILLARD**

Lié aux actions paramétrées sur les bannettes d'indexation qui dépendent des groupes.

#### **#2 - 20/09/2018 11:49 - Emmanuel DILLARD**

*- Assigné à changé de Emmanuel DILLARD à EDI PO*

#### **#3 - 02/10/2018 11:13 - Florian AZIZIAN**

*- Priorité changé de 2-Sérieux à 1-Majeur*

## **#4 - 02/10/2018 12:28 - Emmanuel DILLARD**

- *Projet changé de Backlog à CURRENT SPRINT*
- *Statut changé de R&D A planifier à R&D En cours*
- *Assigné à changé de EDI PO à Maarch Courrier DEV TEAM*

### **#5 - 16/10/2018 11:34 - Emmanuel DILLARD**

*- Statut changé de R&D - En cours à R&D - Terminé*

#### **#6 - 16/10/2018 11:40 - Emmanuel DILLARD**

*- Projet changé de CURRENT SPRINT à Backlog*

# **#8 - 09/06/2021 10:49 - Emmanuel DILLARD**

- *Projet changé de Backlog à Backlog Courrier*
- *Version cible changé de 18.10 (support sécurité) à 18.10 (Fin de vie)*